Приложение 2 к приказу министерства образования Приморского края от \_\_\_\_\_\_\_\_\_\_\_ № \_\_\_\_\_\_\_

## **Регламент организации и проведения апробации основного государственного экзамена по иностранным языкам (английский язык, раздел «Говорение») с участием обучающихся 9 классов с применением технологии ФГБУ «ФЦТ» АИС ПК «Устный экзамен»**

21 декабря 2022 года

## Содержание

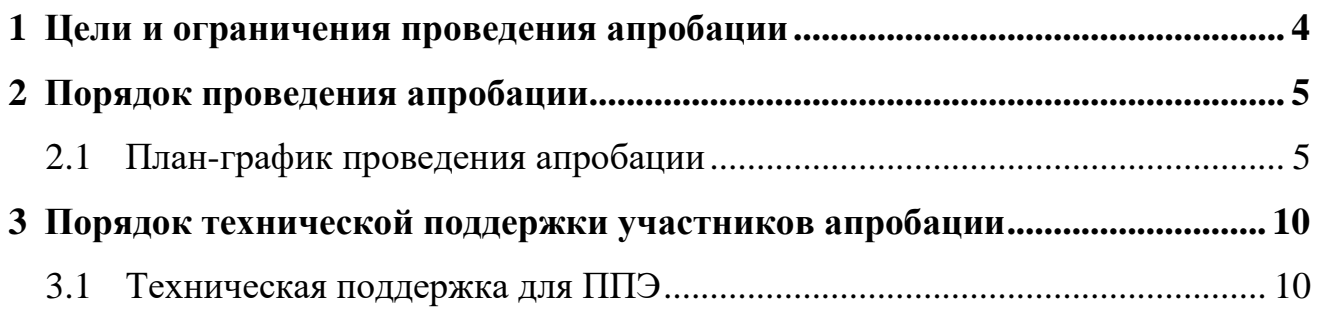

# **Термины и сокращения**

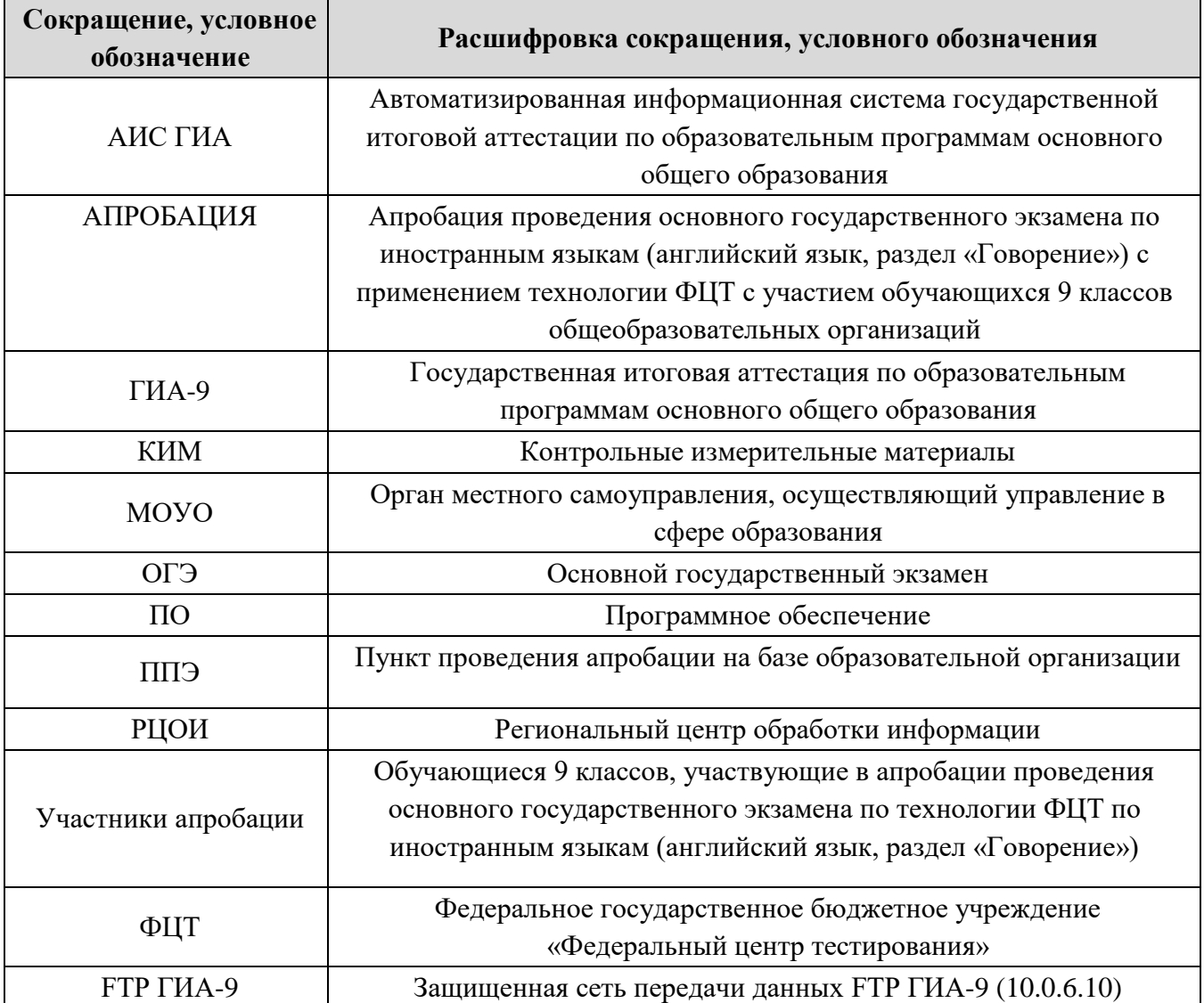

#### **1 Цели и ограничения проведения апробации**

<span id="page-3-0"></span>Целью проведения апробации является отработка организационных и технологических процедур, осуществляемых при проведении ОГЭ, включая:

– подготовку к проведению апробации в ППЭ и РЦОИ с использованием оборудования, задействованного для проведения ОГЭ;

– формирование и размещение ключей доступа к КИМ;

– запись ответов участников апробации в аудиториях проведения ППЭ;

– передача материалов (аудиозаписей участников) в РЦОИ.

**Дата проведения апробации**: 21.12.2022.

**Дата апробации в программном обеспечении**: 21.12.2022.

**Предмет апробации:** 29 – Английский язык (устный);

Начало проведения апробации: 14:00.

*В процессе проведения апробации принимаются следующие условия и ограничения:* 

1. Определены следующие количественные показатели по участию в апробации:

- апробация проводится **с участниками – учащимися 9-х классов общеобразовательных организаций (не менее 1 участника на каждую основную станцию записи ответов);** 

- максимальное количество рабочих мест в аудитории проведения – 4.

2. К участию в апробации привлекаются следующие категории работников:

– руководители ППЭ;

– технические специалисты;

– организаторы в аудитории;

– организаторы вне аудитории;

– специалисты РЦОИ.

3. В качестве руководителей ППЭ, технических специалистов, организаторов привлекаются работники ППЭ, которых планируется задействовать при проведении ОГЭ по иностранным языкам (устная часть, раздел «Говорение») в 2023 году.

4. Расчет результатов участников апробации на региональном уровне не предусмотрен.

5. Комплекты бланков регистрации для проведения апробации формируются в ФЦТ и передаются РЦОИ в МОУО. Количество сформированных бланков регистрации – 20. Также обращаем ваше внимание на то, что в рамках апробации код региона на бланках регистрации – 90. Файл с бланками регистрации в рамках апробации универсален, данные бланки необходимо передать в каждую аудиторию проведения. РЦОИ передает бланки в МОУО, МОУО - в ППЭ.

6. В ППЭ должны быть предусмотрены 2 типа аудиторий – подготовки и проведения. В каждой аудитории проведения апробации должны быть установлены станции записи устных ответов.

7. В штабе ППЭ должны быть установлены:

− резервные станции записи ответов (одна на каждые 3-4 основные станции).

*Важно. Апробацию необходимо проводить с использованием оборудования (компьютеры, принтеры, сканеры), предназначенного для проведения основного периода ОГЭ 2023 года.* 

8. Для проведения апробации используется следующее ПО в ППЭ:

− станция записи устных ответов ФЦТ для автоматизации процедур подготовки и проведения устной части экзамена по иностранному языку в ППЭ.

9. При проведении апробации необходимо обеспечить в ППЭ:

– заполнение бланков устного экзамена участниками апробации;

– выполнение заданий участниками апробации на станциях записи устных ответов в аудиториях проведения;

– экспорт ответов участников апробации;

– сбор и упаковку заполненных бланков в аудиториях проведения;

<span id="page-4-0"></span>– передачу аудиозаписей участников и журналов апробации ППЭ в РЦОИ.

### **2 Порядок проведения апробации**

#### **2.1 План-график проведения апробации**

<span id="page-4-1"></span>В таблице приведён перечень работ, проводимых в рамках апробации, с указанием ответственных лиц и сроков проведения.

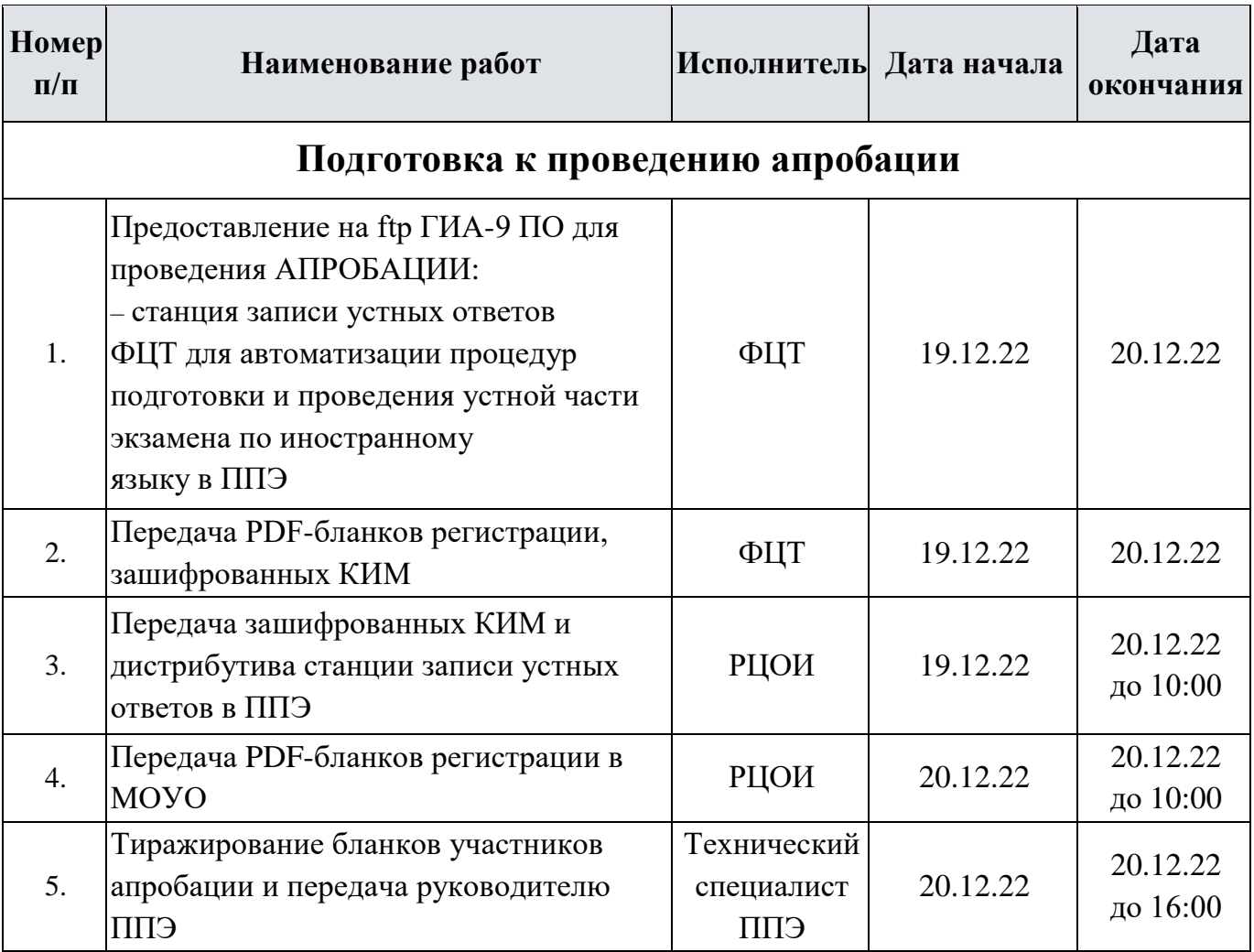

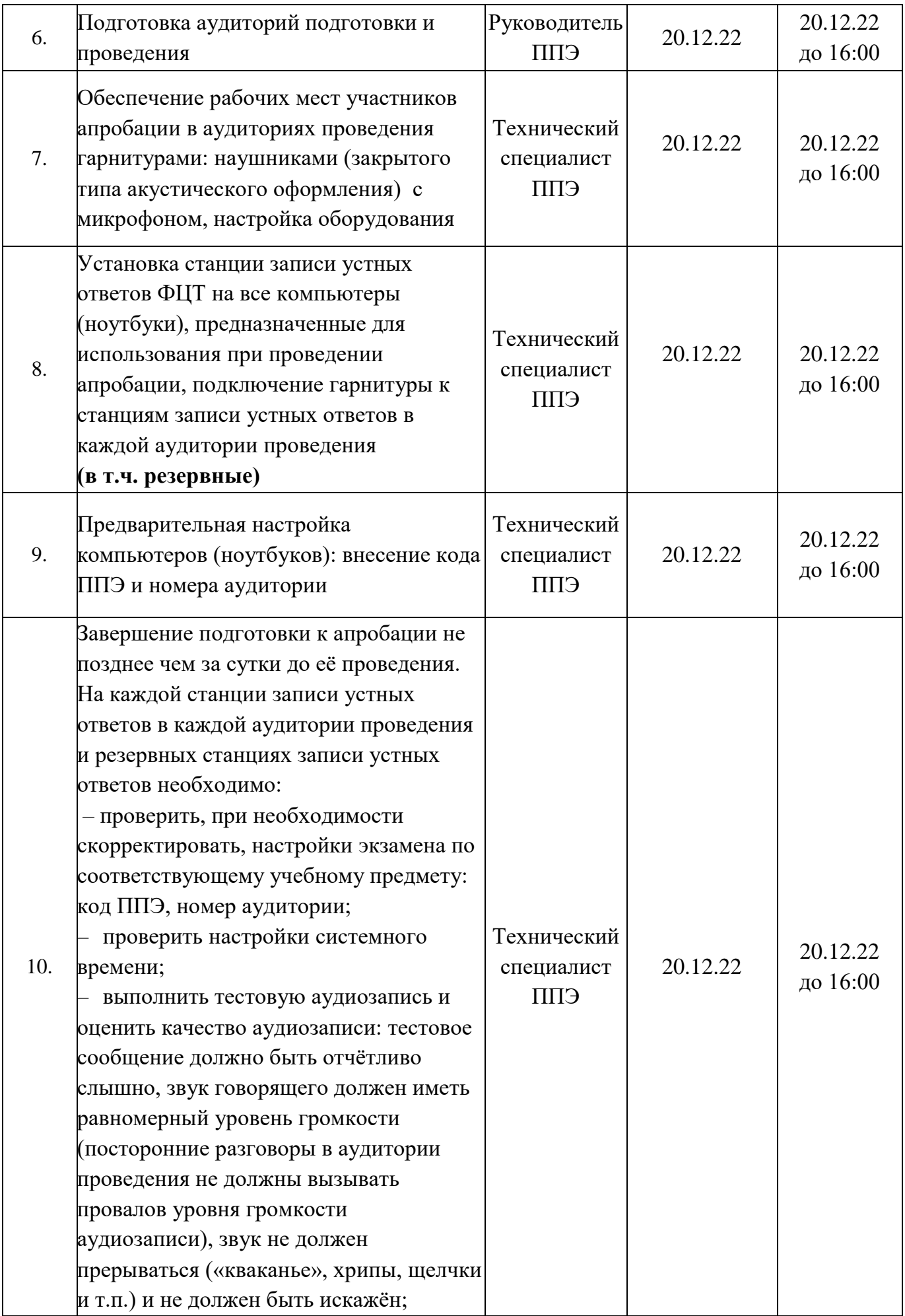

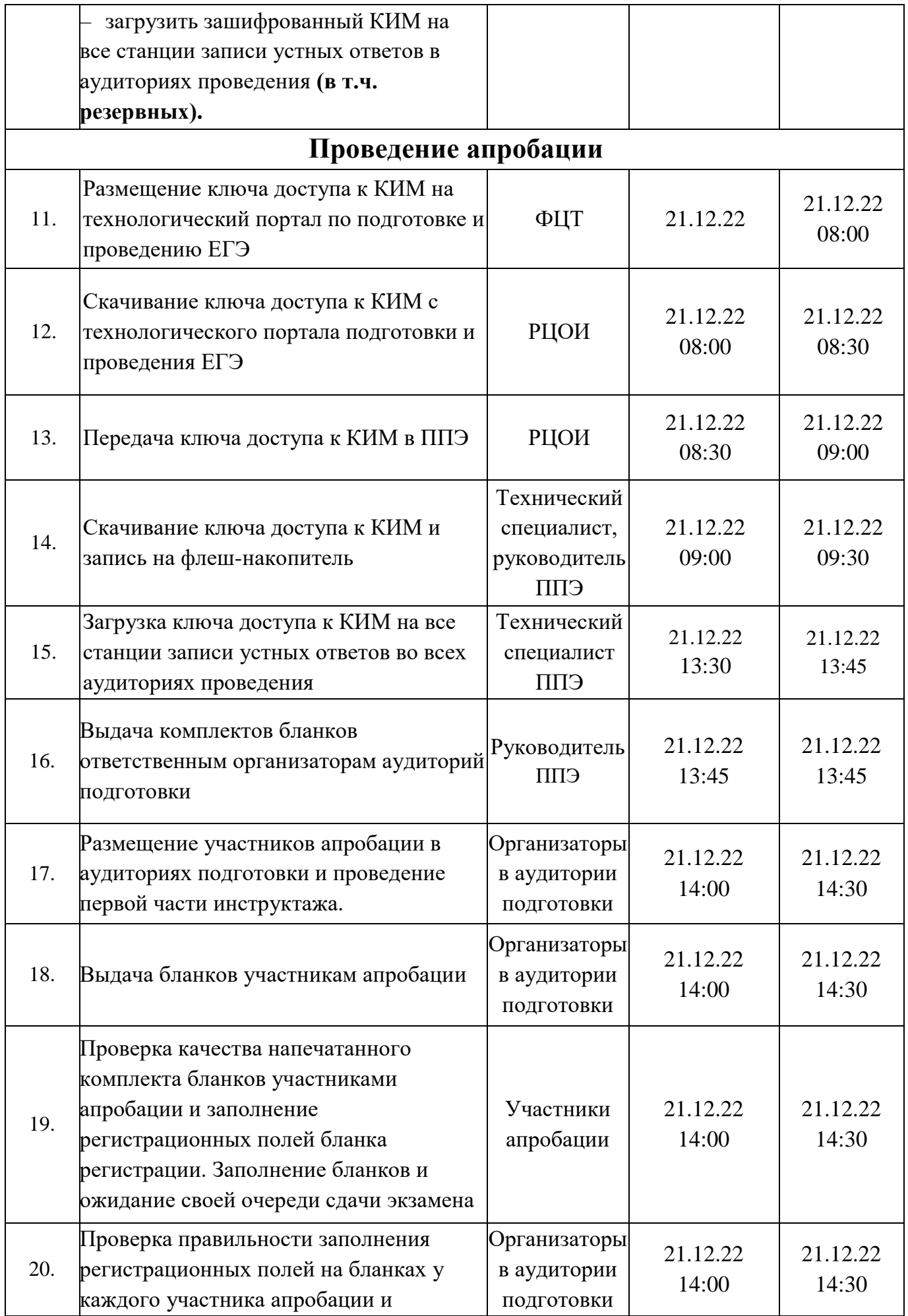

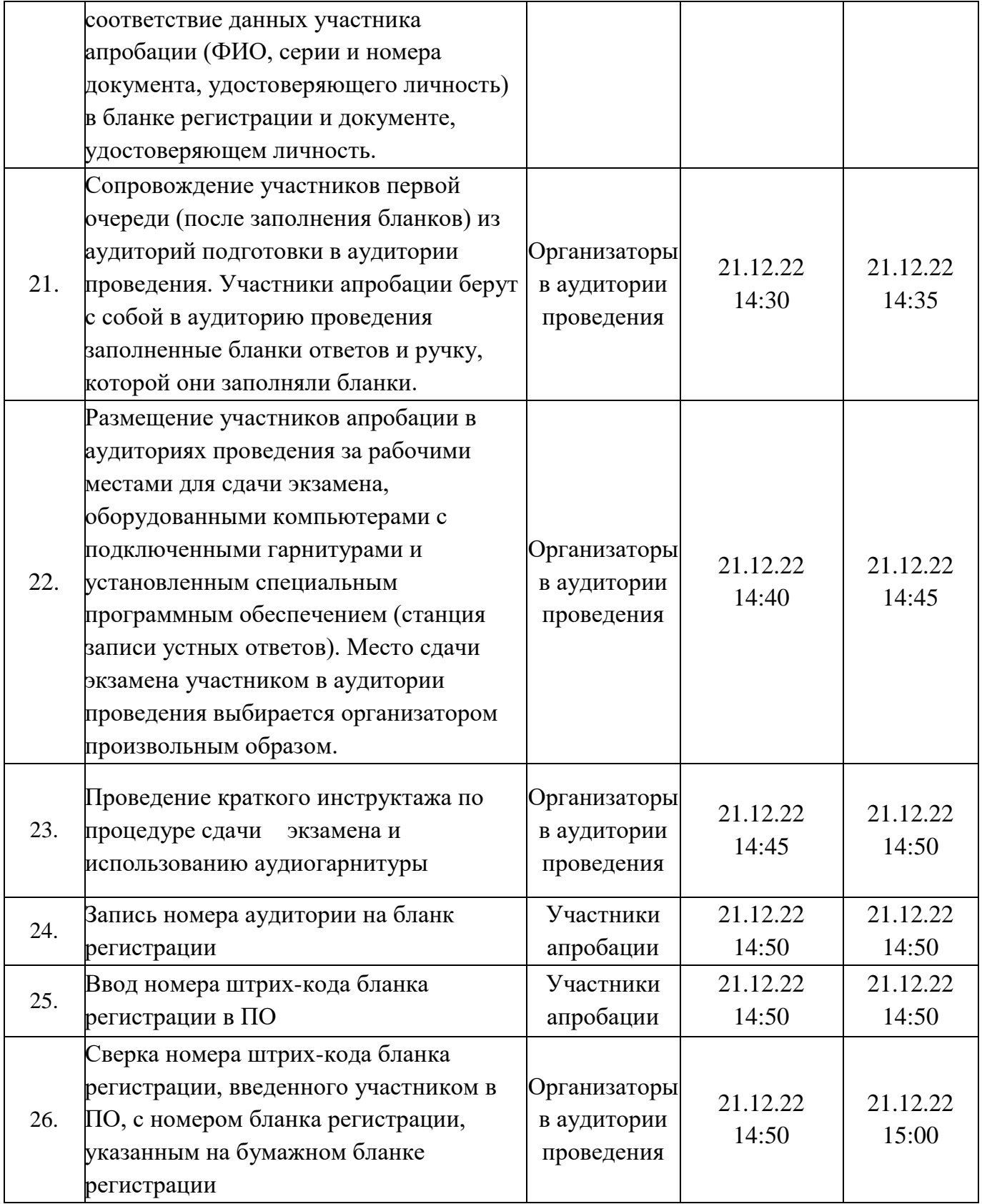

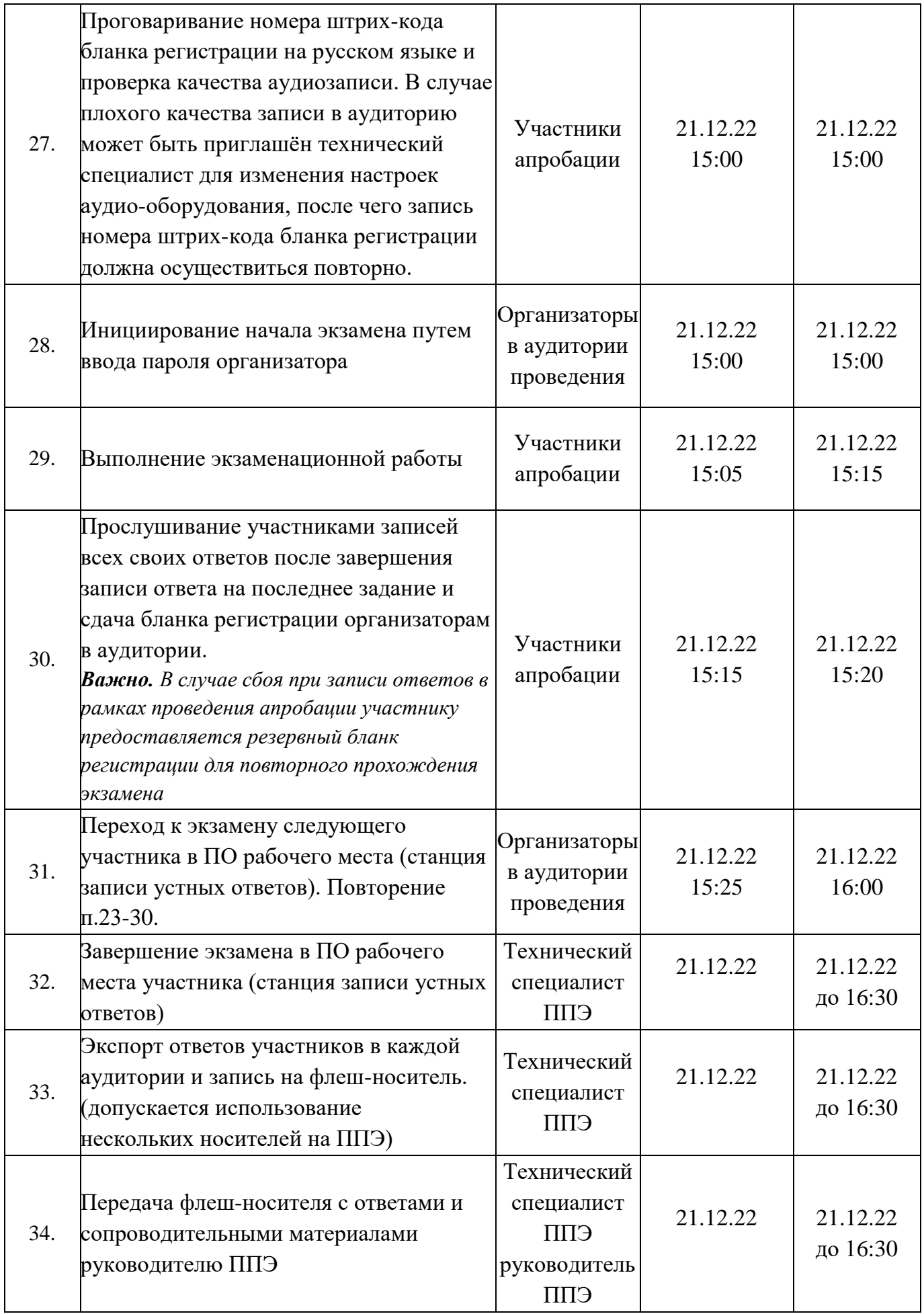

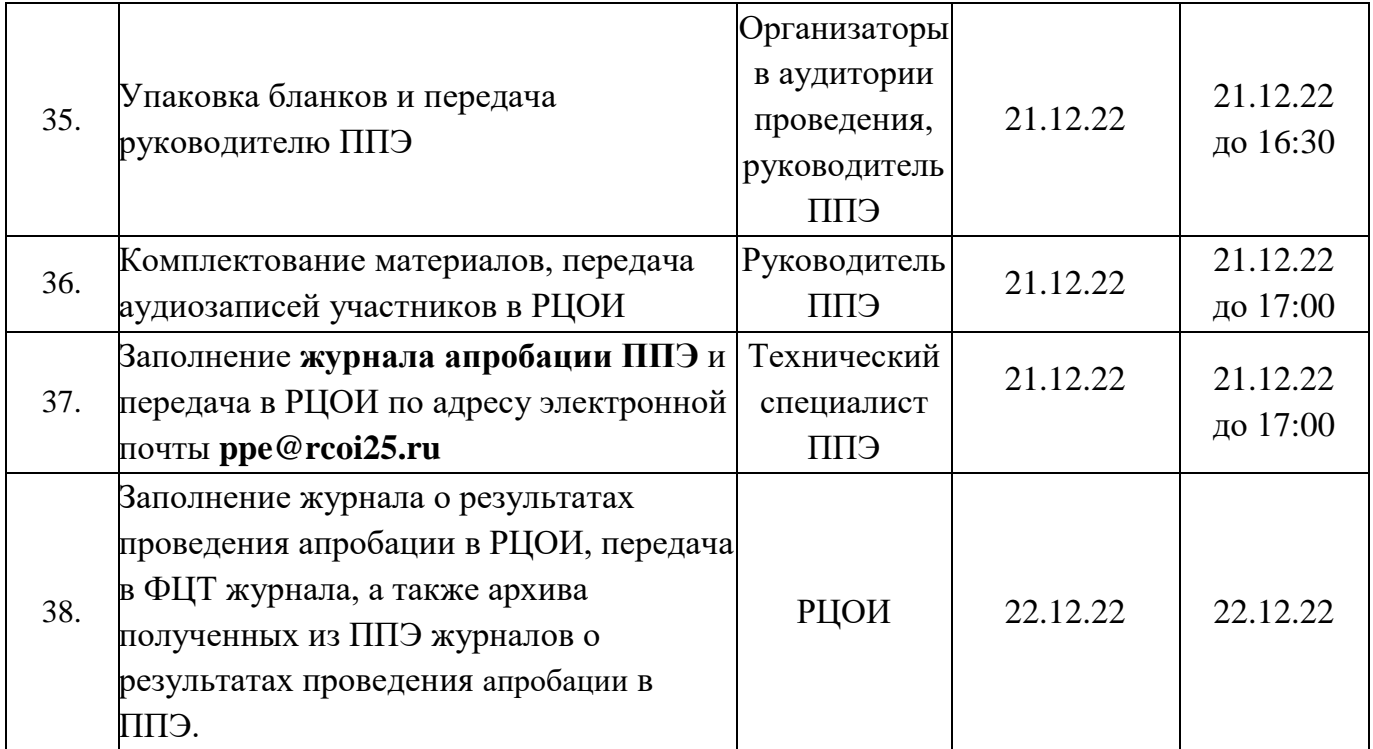

### **3 Порядок технической поддержки участников апробации 3.1 Техническая поддержка для ППЭ**

<span id="page-9-1"></span><span id="page-9-0"></span>С 15 декабря по 22 декабря 2022 года работает горячая линия консультационной и технической поддержки ППЭ по подготовке и проведению апробации с 8-00 до 20-00 часов по московскому времени по будним дням **8 800 775 88 43**.

При возникновении вопросов, связанных с работой ПО, работникам **ППЭ** необходимо обращаться в РЦОИ.